## Webová Aplikace v Javě pomocí frameworků

KIV/PIA 2013 Jan Tichava

## Přehled technologií

- Java EE
- **JSF, PrimeFaces**
- **Spring**
- **JPA, EclipseLink**

# Použití frameworku

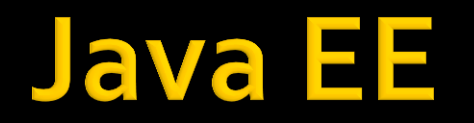

Java Platform, Enterprise Edition

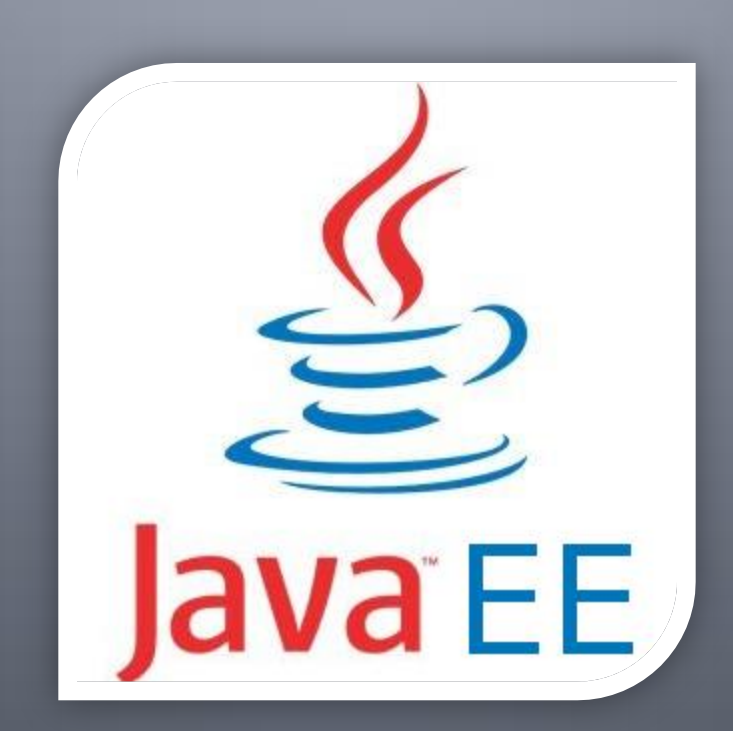

## Přehled Java EE

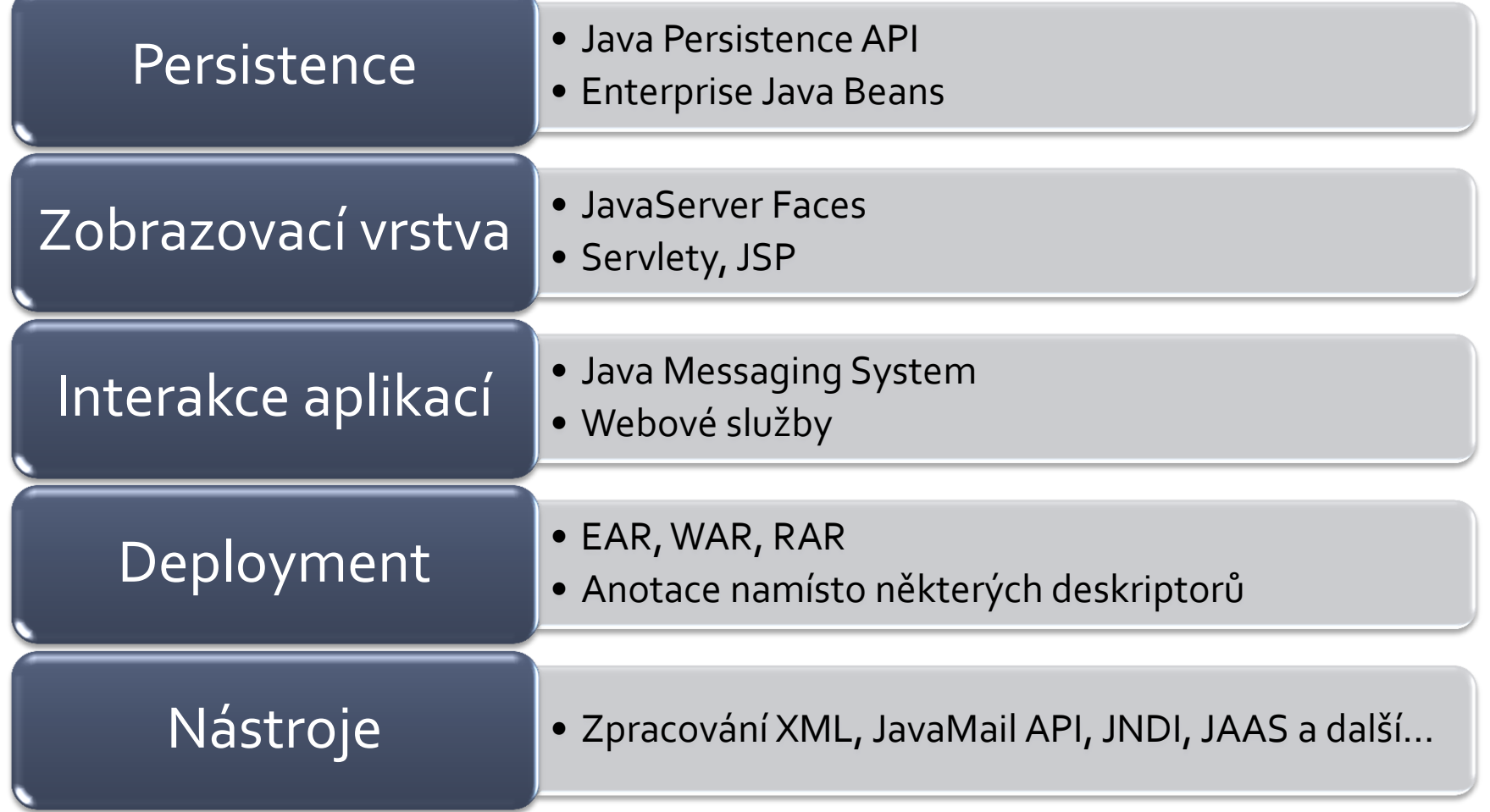

## **Přehled Java EE**

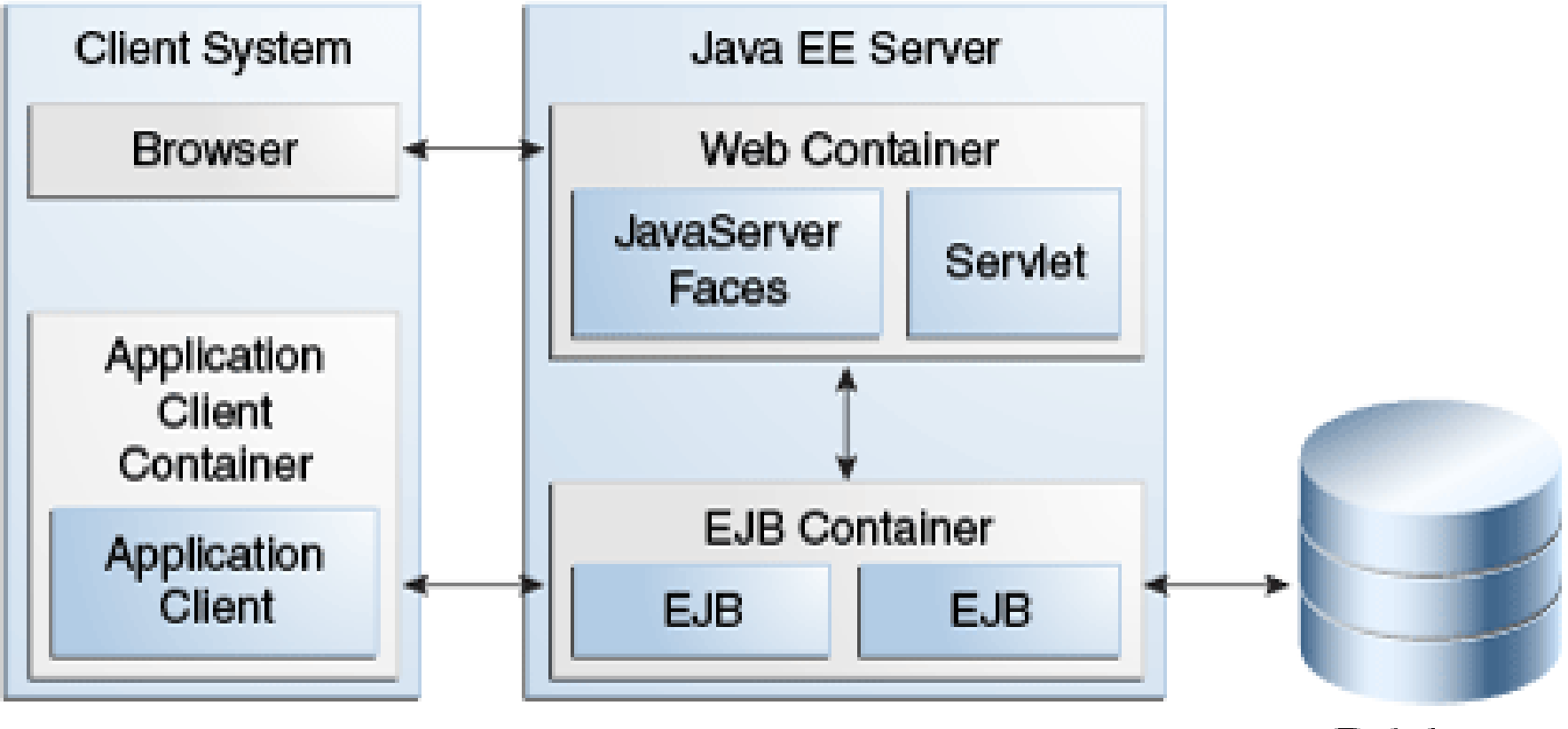

Database

<http://docs.oracle.com/javaee/7/tutorial/doc/overview008.htm>

## Přehled Java EE

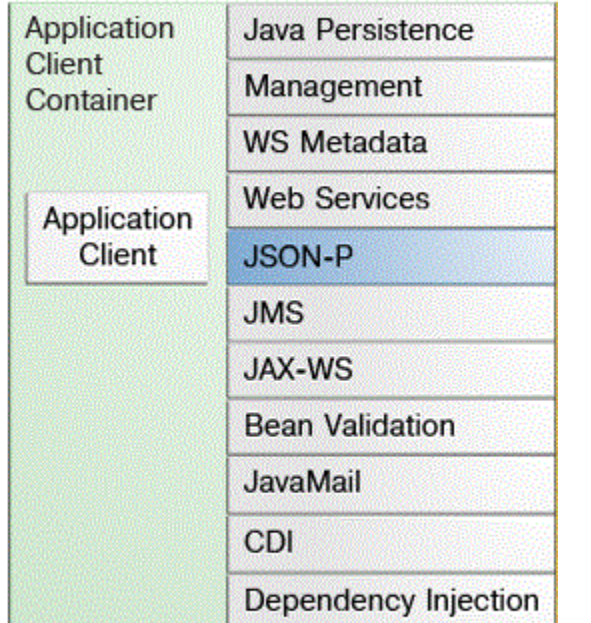

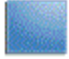

New in Java EE 7

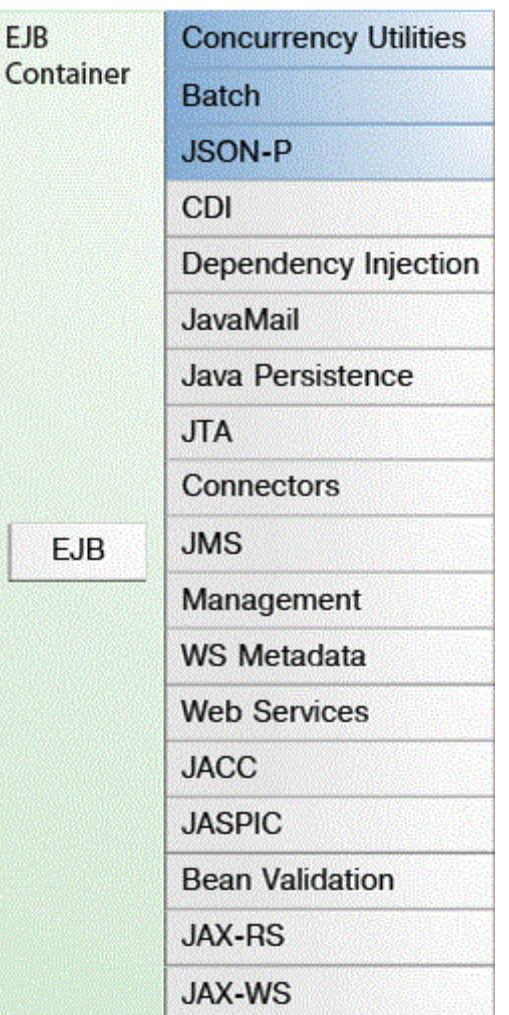

WebSocket Container **Concurrency Utilities Batch JSON-P Bean Validation EJB** Lite EL. JavaMail Servlet **JSP** JavaServer **Connectors** Faces Java Persistence **JMS** Management **WS Metadata Web Services JACC JASPIC JAX-RS JAX-WS JSTL JTA** CDI Dependency Injection

Web

## **Java Web Application**

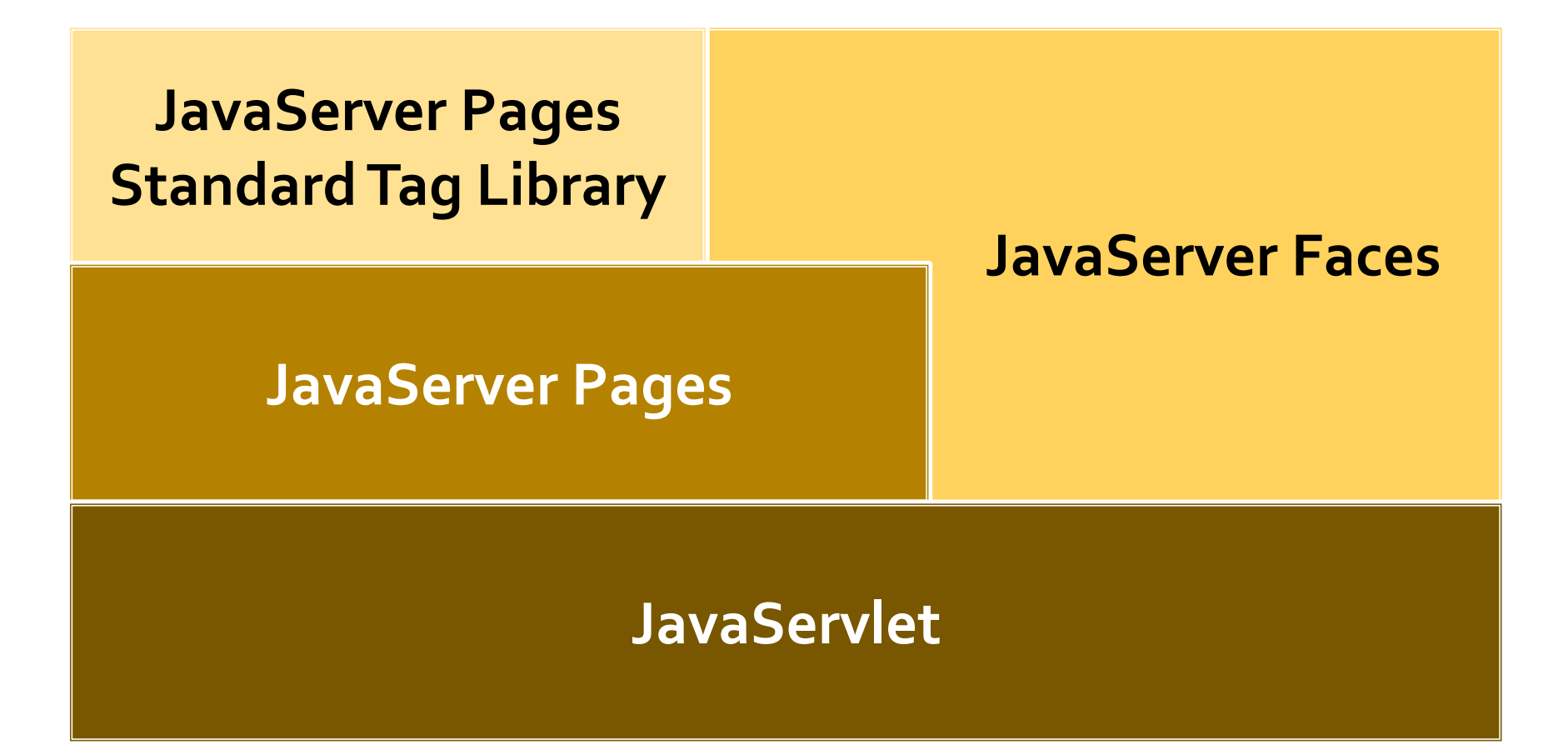

#### **JSF** Java Server Faces

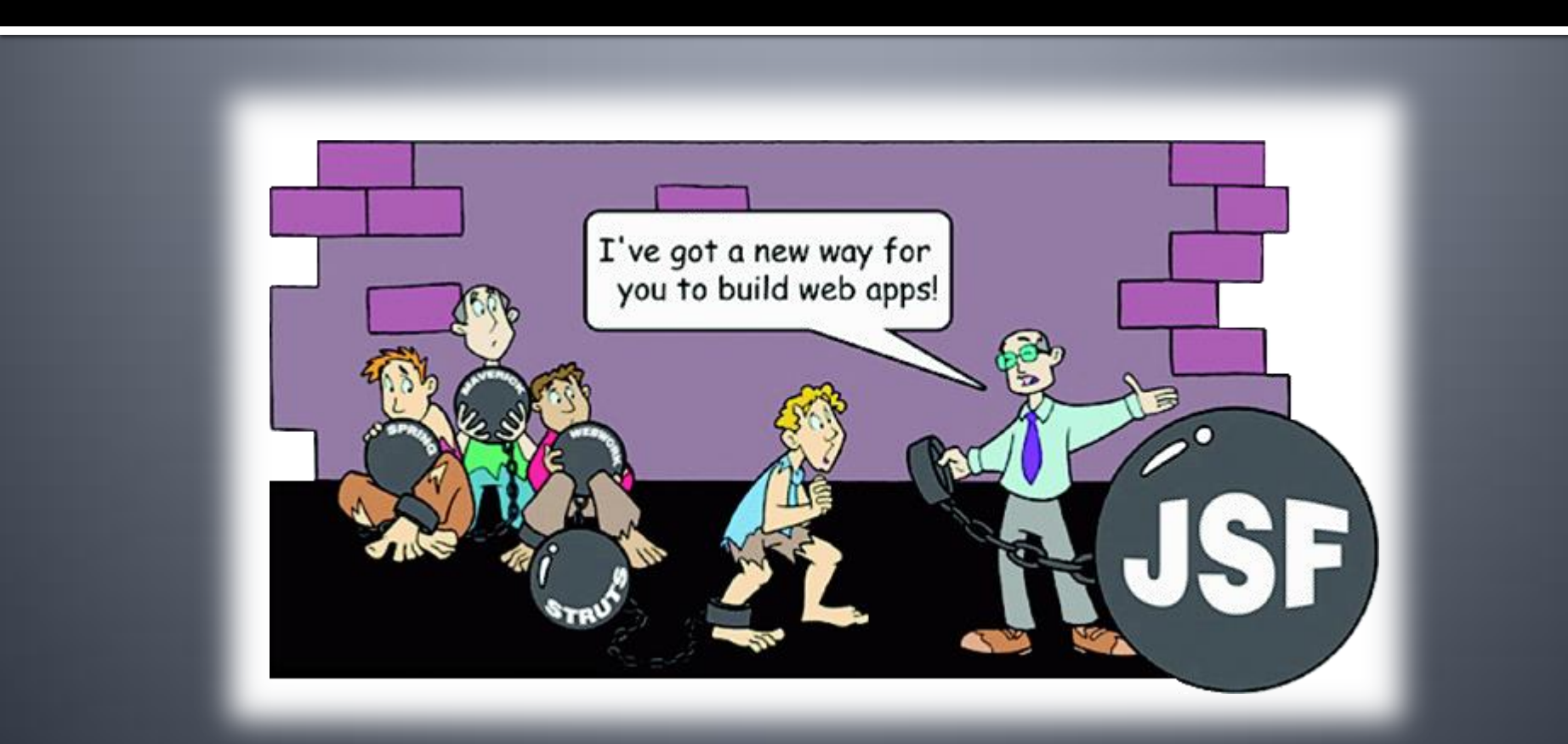

#### **Java Server Faces**

- **Framework webové prezentační vrstvy** 
	- Komponentový model (rozšiřitelný)
	- Událostně řízené programování
	- Sada základních UI komponent
- **Aktuální verze: 2.2.4** 
	- Počátky v roce 2001
	- $-2004 JSF 1.0$
	- $-2009 JSF 2.0$
	- $-2013 JSF 2.2$

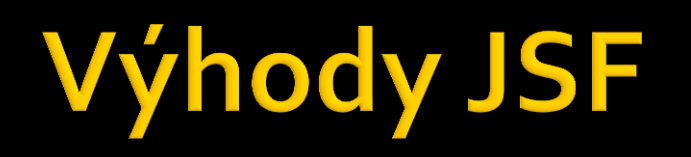

- Čistě oddělené chování a prezentace
- **Stav uchován na úrovni komponent**
- Snadná vazba uživatelských událostí na kód na straně serveru
- Několik implementací
	- ICEfaces
	- **NyFaces**
	- RichFaces
	- **PrimeFaces**

# Nevýhody JSF

- **Velký framework**
- Náročnější na prostředky
- Náročnější na naučení
- Nevhodné defaultní chybové hlášky
- Komplikovaný
	- pokud funguje  $\rightarrow$  super
	- pokud nefunguje  $\rightarrow$  problém
- **POST**
- Potřeba dalších frameworků

## Výhody x nevýhody

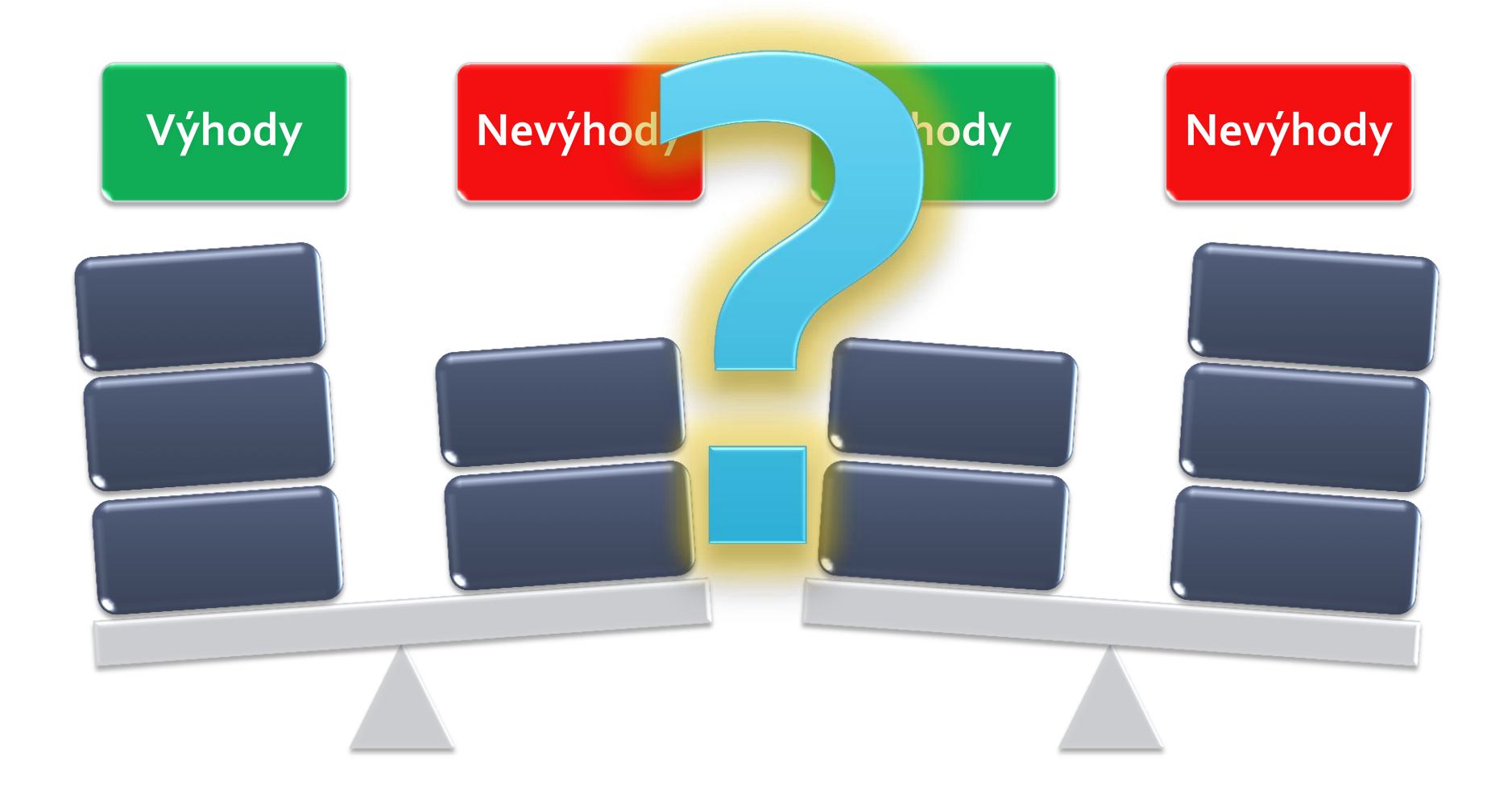

#### **Managed Beans**

- Automatické vytváření
- **JavaBeans** 
	- **Serializovatelné**
	- **gettery/settery**
	- Konstruktor bez argumentů
- Různé rozsahy platnosti
	- **application, session, view, request**
- Validace dat a obsluha událostí
- **Udržování kontextu stránky**
- @PostConstruct

## **Expression Language**

- Uzavřen do  $\# \{...\}$
- Typy výrazů
	- **Value Expression** 
		- Hledá se hodnota
		- rvalue, lvalue
		- **· Doporučuje se vždy poskytovat getter i setter**
		- <h:inputText value="#{user.name}" />
	- Method Expression
		- Hledá se metoda
		- <h:commandButton action="#{user.save}" />

## Automatické volání get/set

#### $\blacksquare$  #{user.property}

- private T property;
- public T getProperty();
- public void setProperty(T o);
- #{user.booleanProperty}
	- private boolean booleanProperty;
	- public boolean isBooleanProperty()
	- **public boolean getBooleanProperty();**
	- public void setBooleanProperty(boolean value);

## Opakování: Request/Response

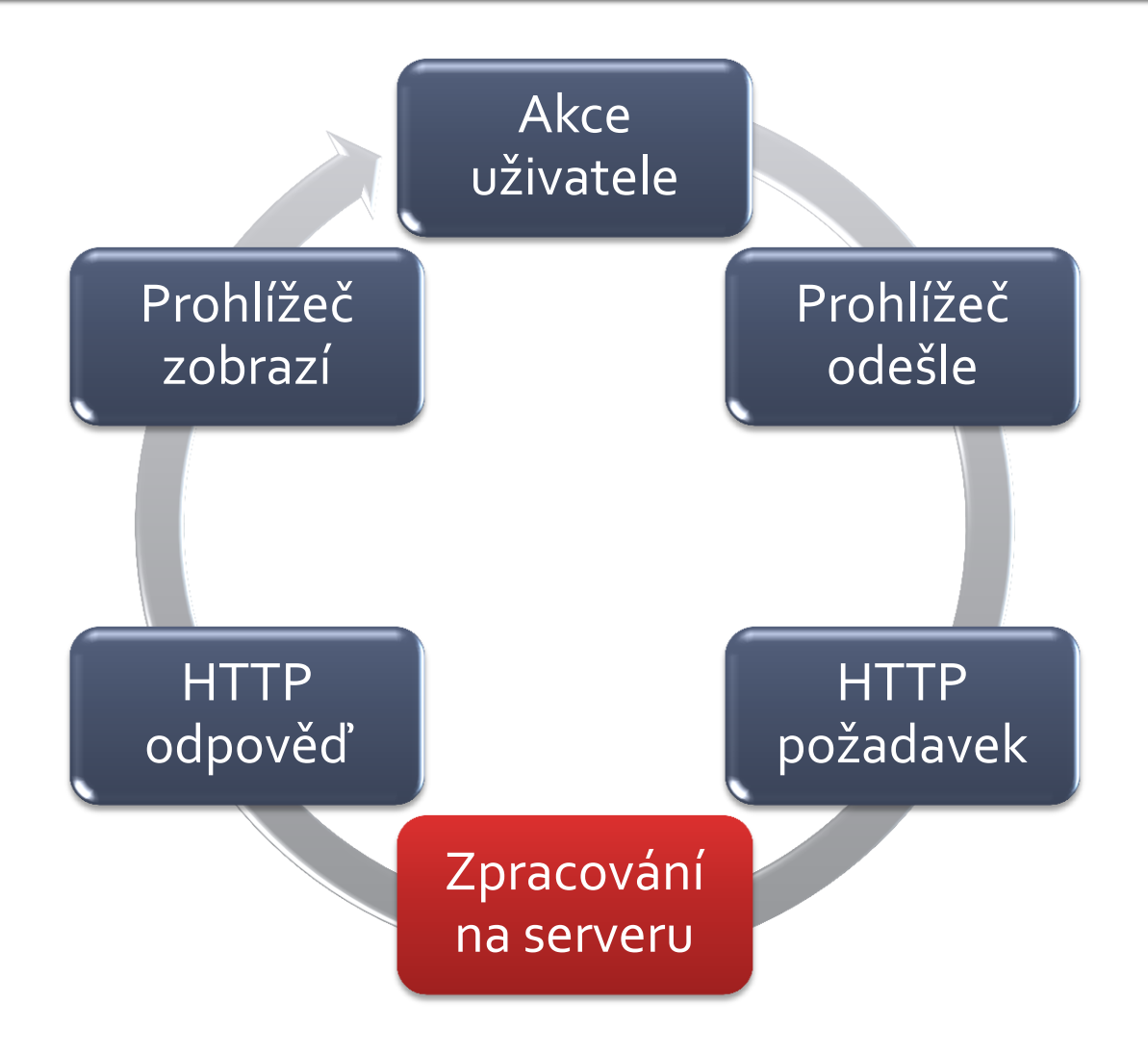

## Opakování: JSP Life Cycle

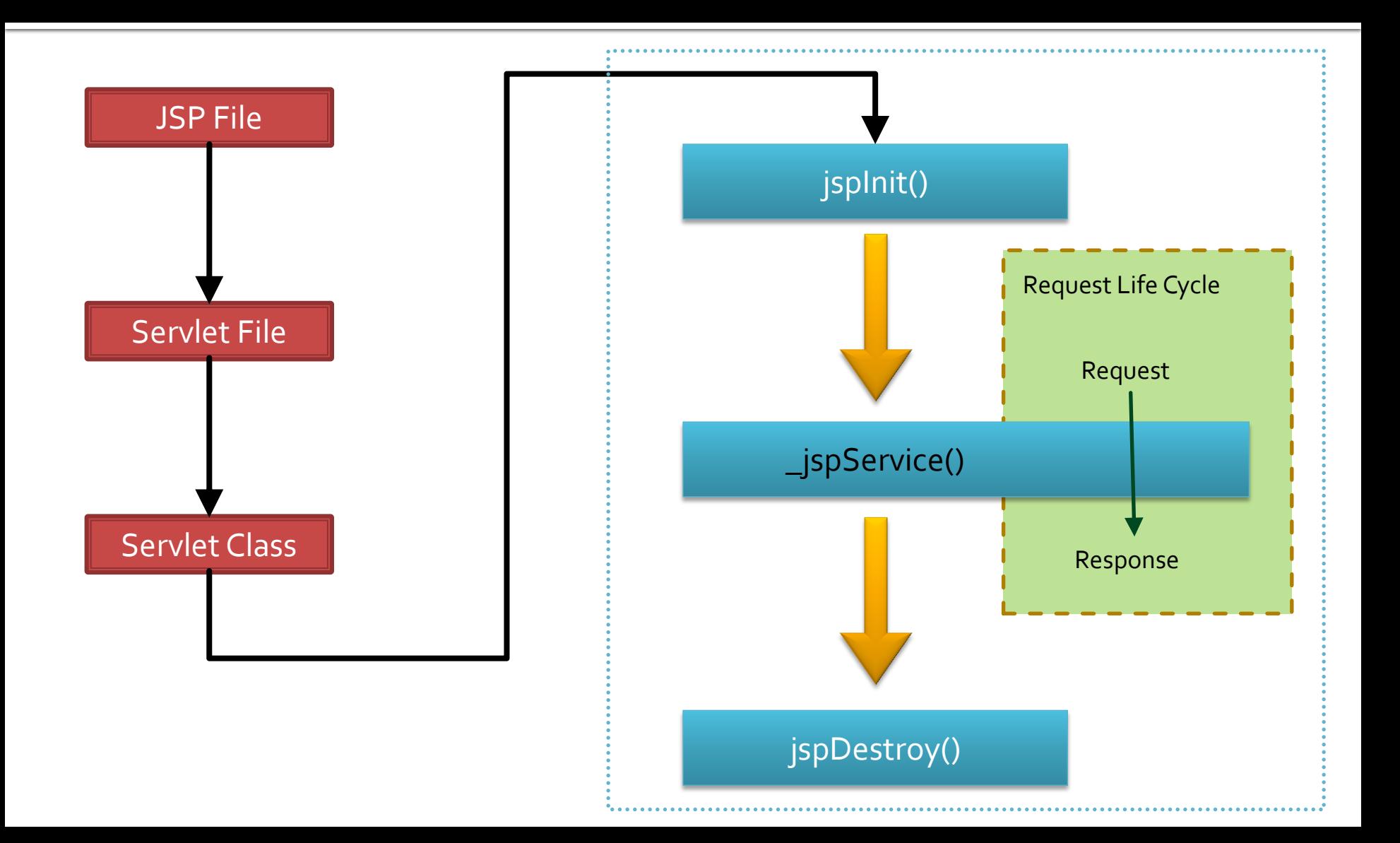

## JSF Life Cycle

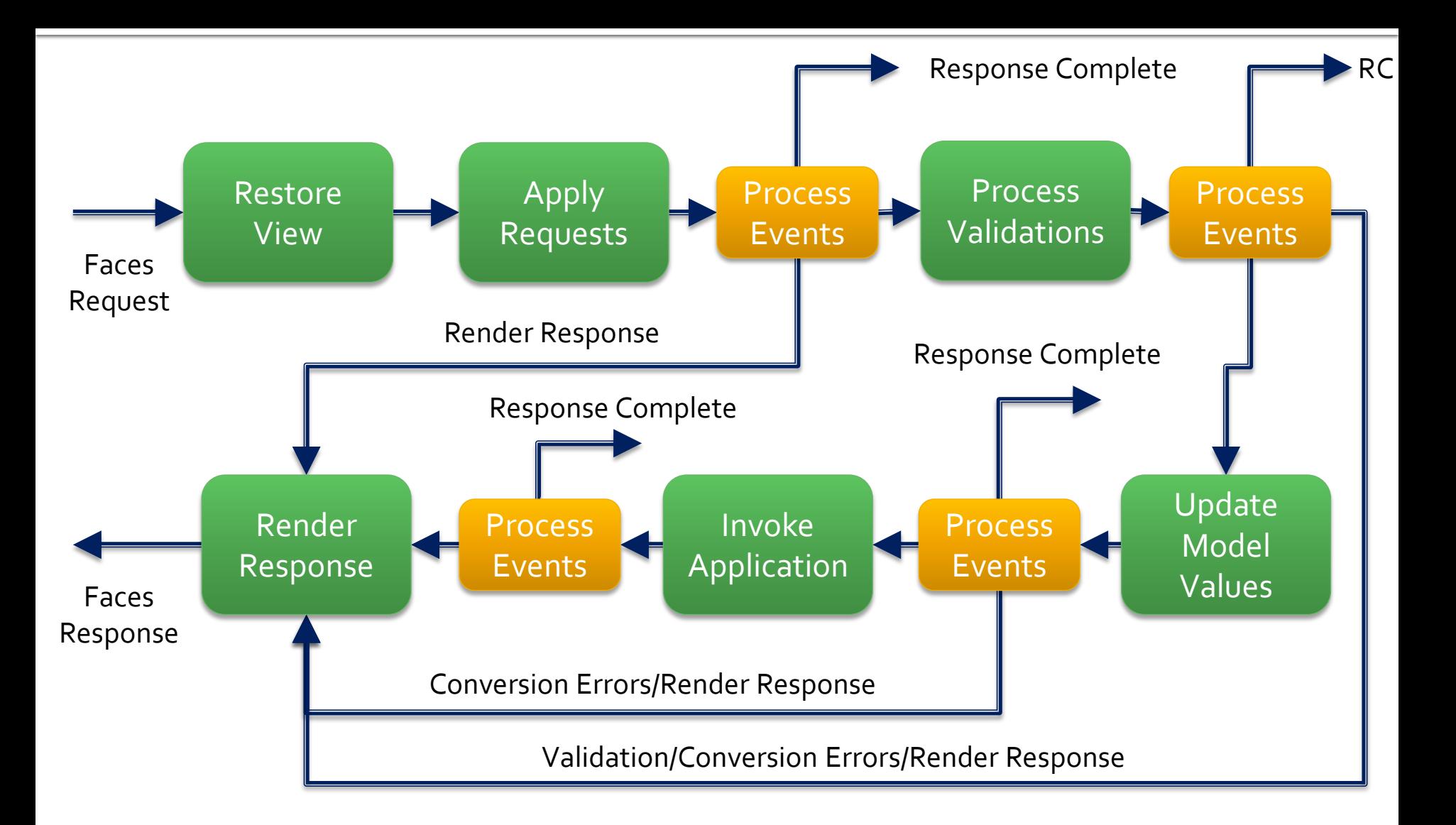

## **JSF MVC**

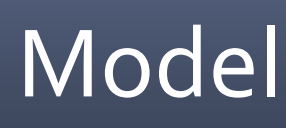

• Managed Bean

View

• JSF UI komponenty

Controller

• Faces Servlet

## **JSF MVC**

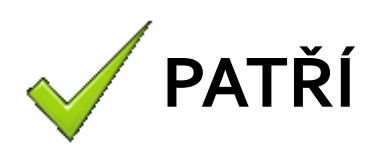

- Události
- **Formátování výstupu**
- **validace**
- **Navigace**
- **Lokalizace**
- **E** Zobrazování chyb
- **Volání business logiky**

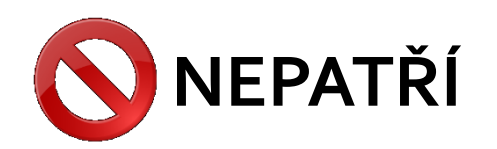

- Operace nad DB
- Výpočty
- Business logika
- "Transakce"

#### JSF v architektuře Java EE

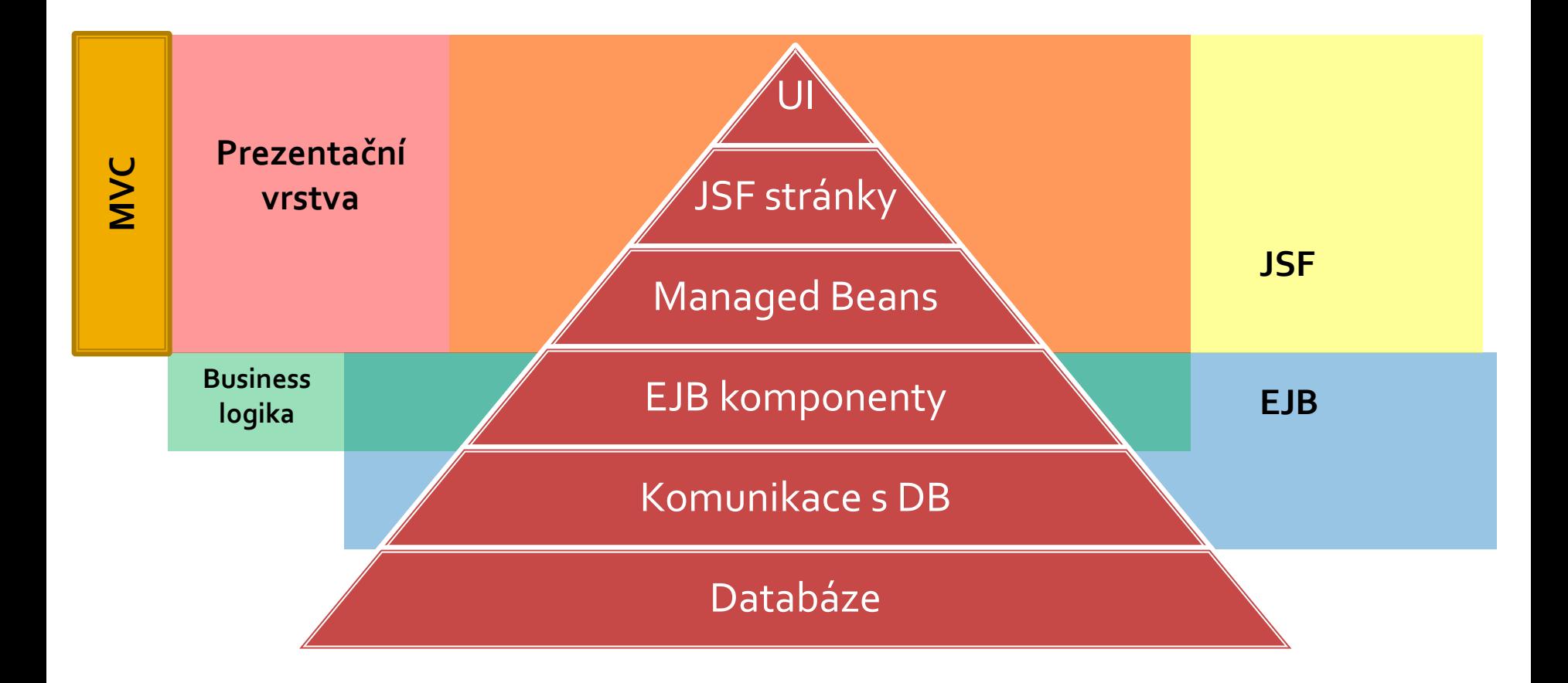

The myth says one day a JSF component library will come and rule them all

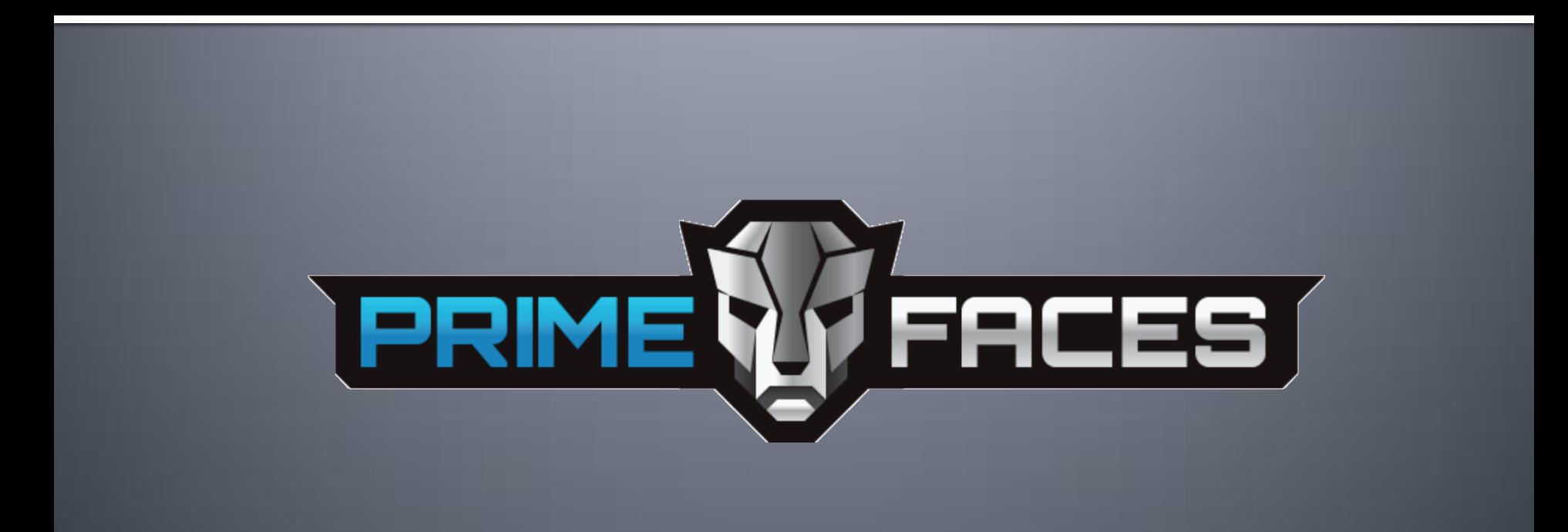

#### Prime Teknoloji, podzim 2008

- http://primefaces.org/
- **PrimeMobile**
- Open-Source
- **Enterprise**

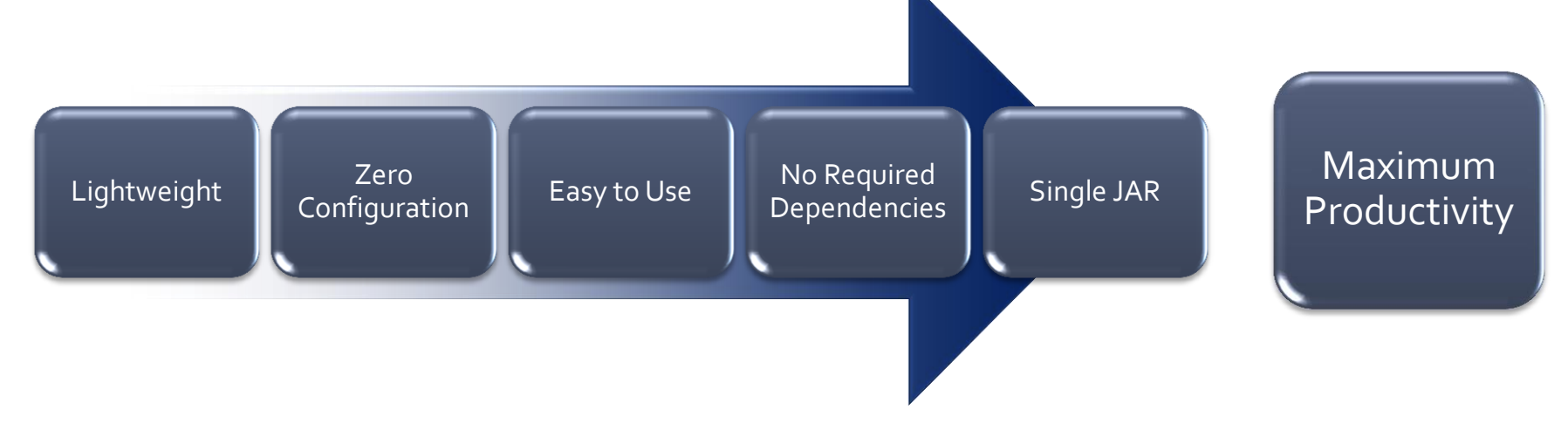

- **100+ UI komponent**
- **HTML5**
- AJAX
	- Server API: JSF 2.2
	- Klient API: jQuery
- **Témata (skiny)**
- **n**<sub>u</sub>inspirací" pro [IceFaces](http://blog.primefaces.org/?p=1692)
- **Push notifikace**

- **Stable** 
	- 4.0.0
	- $-4.0.4$
- RoadMap
	- polovina 2013 .NET
	- $\blacksquare$  1. čtvrtletí 2014 4.1
- PrimeUI
- **PrimeFaces Extensions**

#### **PrimeFaces ShowCase**

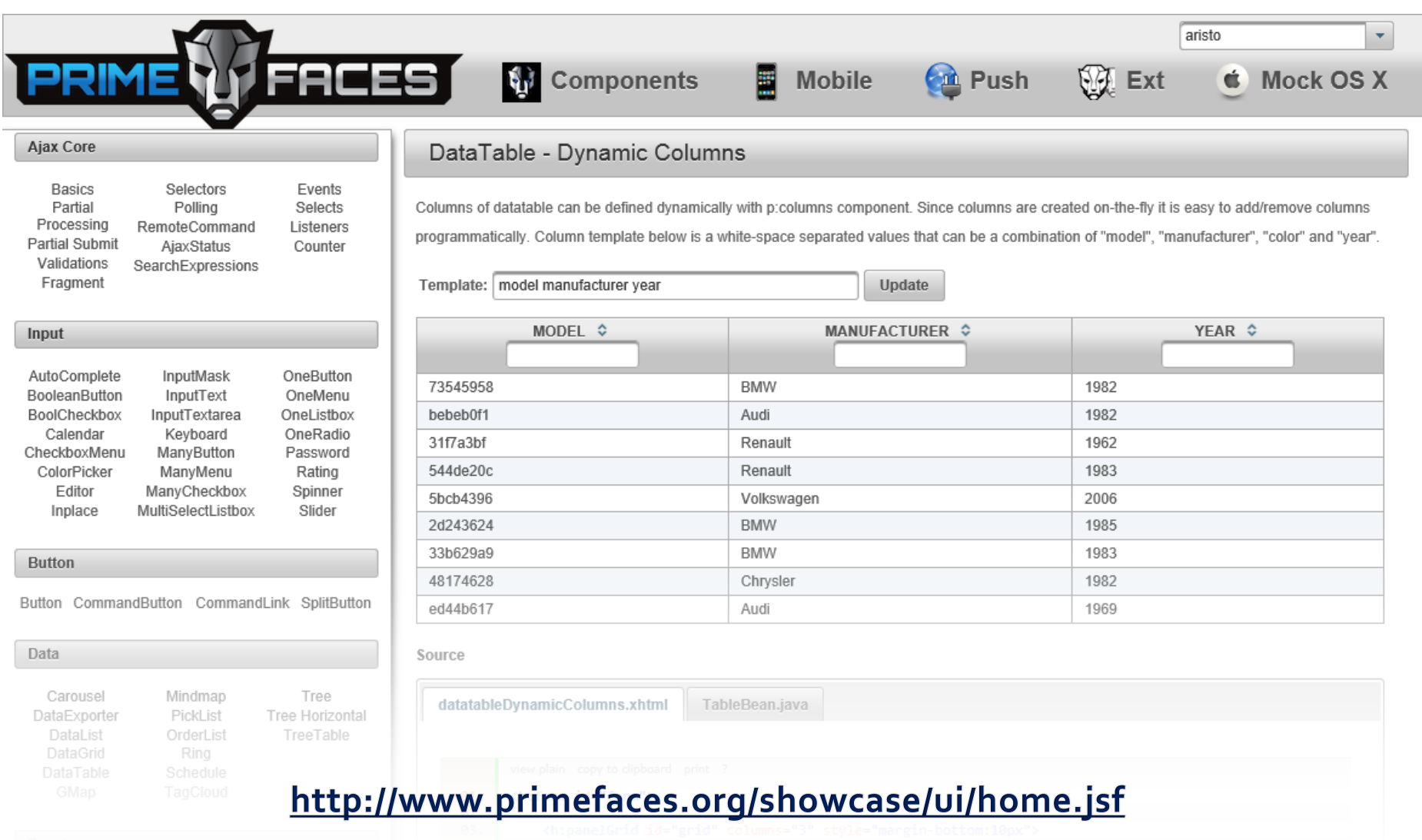

## Stručně Spring

Let's build a better Enterprise

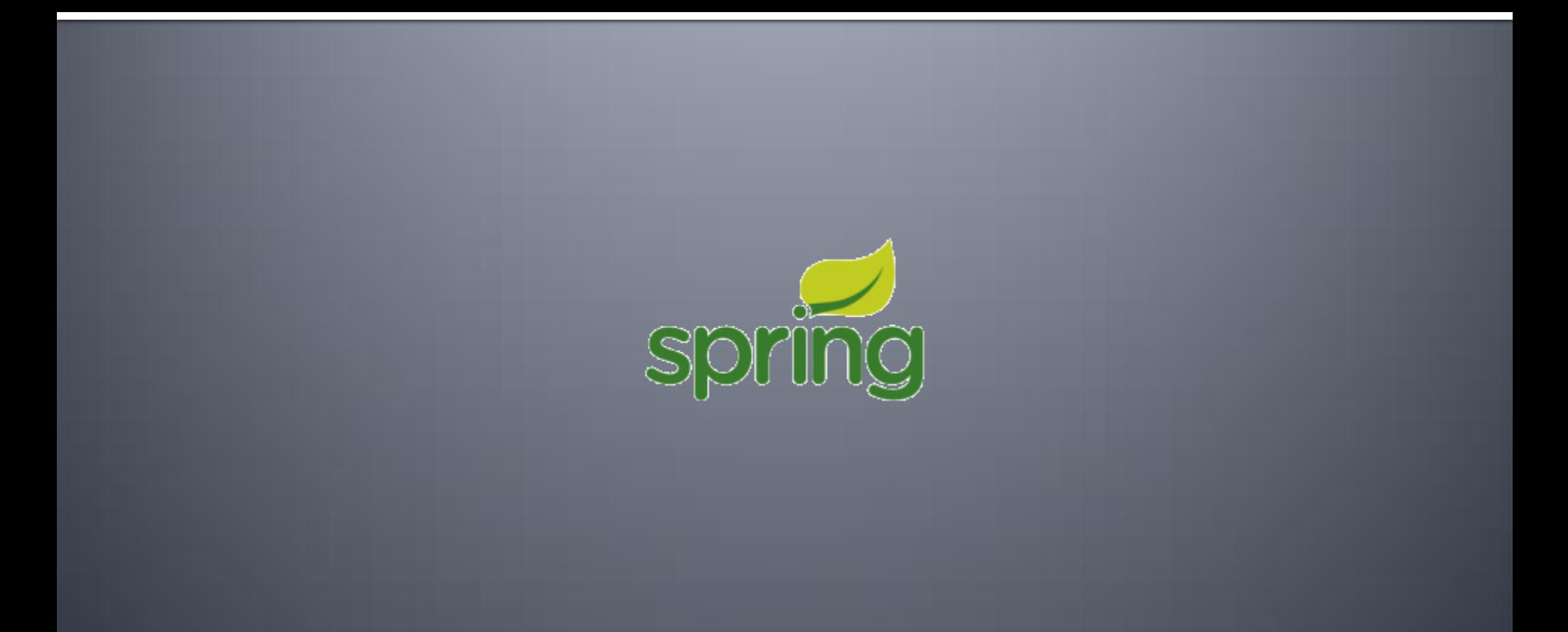

## na

- **OPEN-SOURCE framework**
- **historie** 
	- červen 2003 první verze
	- $\blacksquare$  březen 2004 verze 1.0
	- listopad 2013 verze 3.2.5
- **budoucnost** 
	- konec roku 2013 verze 4.0
	- **aktálně 4.0 RC1**

## Není to tak jednoduché

- modulární framework
- části vyvíjené nezávisle na sobě
	- a nezávisle verzované

## **Spring Framework**

- **dependency injection**
- **Team Exercise 1 Teams** transaction management
- **E** webové aplikace, RESTful web service
- **data access, messaging** 
	- podpora pro JDBC, JPA, JMS
- AOP
- **testování**

## **Spring Security**

- úplné a rozšiřitelná podpora pro autentifikaci a autorizaci
- ochrana proti případným útokům
- **E** integrace se Servlet API
- podpora ověřování vůči AD a LDAP

## **Spring Data**

- **Spring Data JPA**
- Spring Data MongoDB
- **Spring Data JDBC Extensions**
- **Spring Data REST**
- a další

## **JPA, EclipseLink**

Java Persistence API

# eclipse) link

#### **JPA - Java Persistence API**

- od vývojářů EJB
- květen 2006 verze 1.0
- mnoho implementací
- **obsahuje:** 
	- API javax.persistence
	- **Java Persistence Query Language (JPQL)**
	- **ORM**

**více informací: [Java EE 7 Tutorial](http://docs.oracle.com/javaee/7/tutorial/doc/partpersist.htm)** 

## **EclipseLink**

- jedna z implementaci JPA
- **Open-source**
- **EL byl referenční implementací JPA 2.0** 
	- **[eclipse.org/press-release/...](http://www.eclipse.org/org/press-release/20080317_Eclipselink.php)**
- **verze 2.5.1**

## **EclipseLink a Eclipse**

- **generování** 
	- $\blacksquare$  tabulka  $\rightarrow$  entita
	- entita  $\rightarrow$  tabulka
- jednoduchý viewer databáze
- okamžitá kontrola entit
	- zda v tabulce existuje sloupek s daným názvem

#### **Entita**

```
@Entity
\textcircled{a} Table(name = "users", schema = "pia")
@NamedQuery(name = "User.findAll", query = "SELECT u FROM User u")
public class User implements Serializable {
    private static final long serialVersionUID = 1L;
    @Id
    @Column(unique = true, nullable = false)
    private Integer id;
    @Column(name = "user_name", nullable = false, length = 64)
    private String userName;
    public Integer getId() { return this.id; }
    public void setId(Integer id) { this.id = id; }
    public String getUserName() { return this.userName; }
    public void setUserName(String userName) { this.userName = userName; }
```
## JPQL - "SQL" zápis

**Dednoduchý dotaz** 

```
public List<Sensor> getSensors() {
   return this.em.createQuery(
    "SELECT s FROM Sensor s ORDER BY s.id",
   Sensor.class)
   .getResultList();
}
```
Složitější dotaz

```
public Temperature getLastTemperature(Sensor sensor) {
  return this.em.createQuery(
     "SELECT t
      FROM Temperature t
     WHERE t.sensor = : sensor
      ORDER BY t.observed DESC",
     Temperature.class)
     .setParameter("sensor", sensor)
     .setMaxResults(1).getSingleResult();
}
```
## JPQL - Jiný zápis

}

**public** Long getTemperatureRecordLastDay(Sensor sensor) { CriteriaBuilder criteriaBuilder = **this**.em.getCriteriaBuilder(); CriteriaQuery<Long> criteriaQuery=criteriaBuilder.createQuery(Long.**class**);

 Root<Temperature> temperatureLogRoot=criteriaQuery.from(Temperature.**class**); Date before24Hour=**new** Date(**new** Date().getTime()-TimeUnit.*DAYS.toMillis(1));*

 Predicate predicateDate = criteriaBuilder.greaterThanOrEqualTo (temperatureLogRoot.<Date> get("observed"), before24Hour);

 Predicate predicateSensor = criteriaBuilder.equal(temperatureLogRoot.get("sensor"), sensor);

 criteriaQuery.select(criteriaBuilder.count(temperatureLogRoot)); criteriaQuery.where(criteriaBuilder.and(predicateDate, predicateSensor));

 **return this**.em.createQuery(criteriaQuery).getSingleResult();

## Praktická část

Jednoduchá ukázková aplikace

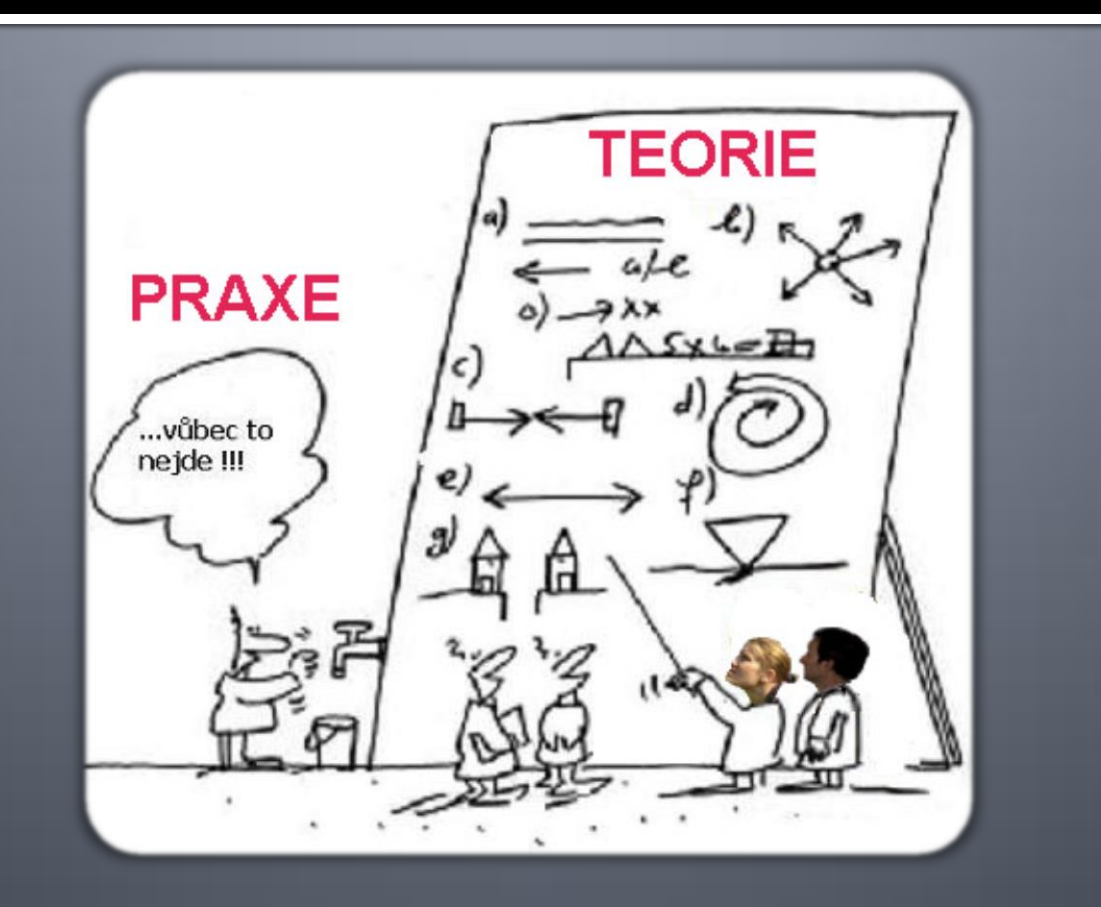

#### Ukázka

<ui:param name=*"title" value="#{msg['admin.session.title']}" />* <ui:param name=*"icon" value="menu-session-32.png" />*

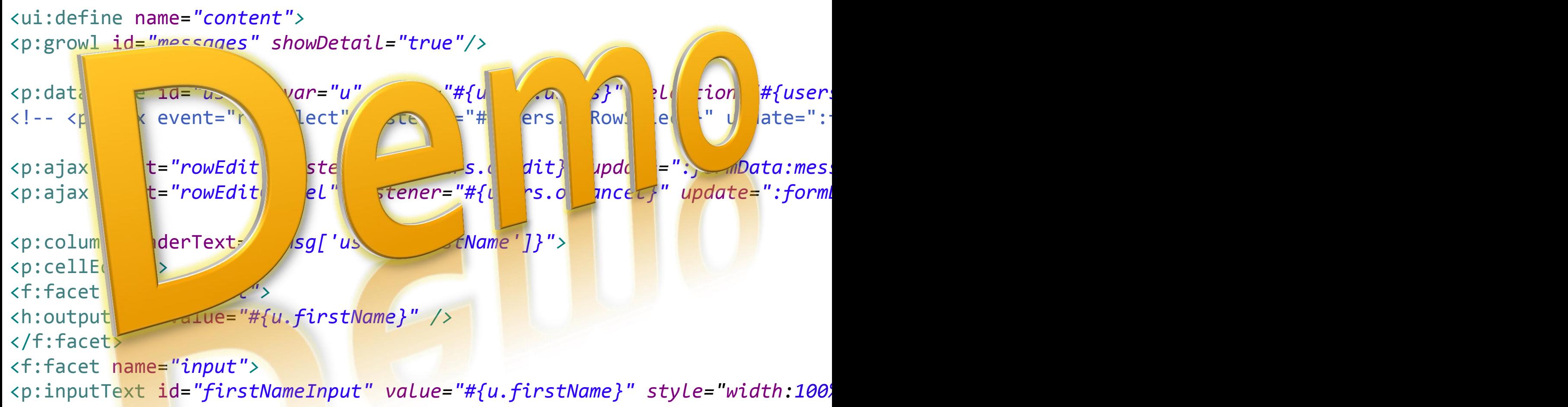

 $\langle$ /f $\cdot$ facet $\rangle$ 

## Děkuji za pozornost

Doplňující dotazy: **[zcu@tichava.cz](mailto:zcu@tichava.cz)** Běžící ukázková aplikace: **[http://pia2013.tichava.cz](http://pia2013.tichava.cz/)** V případě zájmu o tisk této prezentace napište, změním na šablonu vhodnější pro tisk.

**user/pass** admin/a guest/g